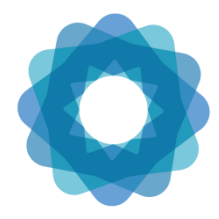

System of Environmental **Economic** Accounting

## Regional Training Workshop on the SEEA Experimental Ecosystem Accounting for Countries of Latin America and the Caribbean

21-23 November 2018 Rio de Janeiro, Brazil

## Briefing note for the computer-based exercises (Sessions 6 and 11)

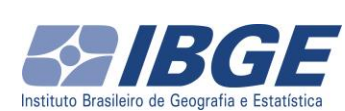

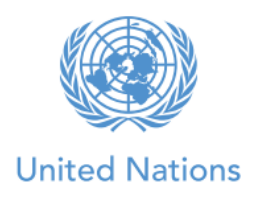

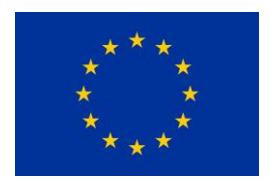

*Introduction*: This information is for participants taking part in the hands-on computer-based exercises within Session 6: GIS techniques for environment statistics and accounts, and Session 11: Biophysical modelling 2. It provides an overview of the session content, software installation instructions and suggests potential preworkshop tutorials and reading that introduce GIS and provide some background skills and concepts for those new to GIS. It will not be assumed that participants have done this reading or worked through the tutorials, but they do provide useful introductory GIS knowledge that may allow participants to get more out of the sessions.

*Overview of session content:* Session 6 will provide an introduction to GIS concepts of importance to SEEA-EEA calculations, and demonstrate use of GIS techniques to support land, biodiversity and water accounts. Hands-on exercises will cover basic GIS techniques for those completely new to operating GIS software, and calculation of land accounts, while land and carbon account exercises will be provided for those who already have experience of the necessary GIS techniques. In session 11, we will continue with carbon accounts but also explore accessing and processing the data available for biodiversity and water accounts within Latin America and the Caribbean.

*Software installation:* Our most detailed instructions for the tutorials and exercises are prepared in the most recent, richest featured version of QGIS: 3.4. This is the version we recommend for download, but support for users of the older but most stable release, QGIS 2.18 and also ArcMap users will additionally be available for users with familiarity with and/or preference for these alternate platforms.

QGIS supports most common operating systems, installation instructions for all can be found at: <https://qgis.org/en/site/forusers/download.html>

If installing on a Windows system, the simplest way to install is via the standalone installers- be careful to install the appropriate version depending on whether your machine is 32 or 64 bit. The OSGeo4W packages for Windows are more complicated to install but do contain a variety of complementary software packages. These will not be used in our exercises. There are also downloads available for Mac OS X, BSD and a variety of Linux platforms. Although there is an experimental version for Android phones (and other Android devices) available, this is unstable and not appropriate for this workshop.

*Suggested pre-workshop reading and tutorials/exercises:*  A gentle introduction to GIS[: https://docs.qgis.org/testing/en/docs/gentle\\_gis\\_introduction/index.html](https://docs.qgis.org/testing/en/docs/gentle_gis_introduction/index.html)

QGIS3.x training manual[: https://docs.qgis.org/testing/en/docs/training\\_manual/](https://docs.qgis.org/testing/en/docs/training_manual/) Modules 1-9 and 15 use techniques that are all very relevant to SEEA-EEA common GIS calculations.

The most up to date Brazilian Portuguese documentation, training manual and other resources is for QGIS2.14, which is similar to the latest version but less richly featured. It is very similar to the current most stable version (2.18). This can be found at [https://docs.qgis.org/2.14/pt\\_BR/docs/](https://docs.qgis.org/2.14/pt_BR/docs/)

Similarly, resources in Spanish are available a[t https://docs.qgis.org/2.14/es/docs/](https://docs.qgis.org/2.14/es/docs/)

Standard" Portuguese documentation is at [https://docs.qgis.org/2.14/pt\\_PT/docs/](https://docs.qgis.org/2.14/pt_PT/docs/)

For those who prefer watching videos and also to explore some of the many potential applications of GIS, a variety of QGIS demonstrations are available at this YouTube channel: [https://www.youtube.com/playlist?list=PLEG4qT\\_nMsCVEb0D0V8KFYJFC2UvXiipD](https://www.youtube.com/playlist?list=PLEG4qT_nMsCVEb0D0V8KFYJFC2UvXiipD)

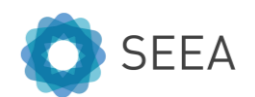